### 4. Steuerwerk und Operationswerk

Technische Grundlagen der Informatik 2 (Rechnertechnologie 2) SS 2006Andreas KochFG Eingebettete Systeme und ihre Anwendungen

> Auf Basis von Material vonRolf HoffmannFG RechnerarchitekturTechnische Universität Darmstadt

### **Organisatorisches**

- $\mathcal{L}_{\mathcal{A}}$  Ausweichtermine für Brückentage
	- Freitags, 7.7. und 14.7., 14:25-16:05, S2|02 C205
- $\mathcal{L}_{\mathcal{A}}$  Informatik B: Anmeldung zur Semestralklausur (Scheinklausur) am 6.6.
	- П Sekretariat des FG ESA, 12:00-16:00 Uhr, S2|02 E104
	- П Aus Raumgründen unbedingt erforderlich!

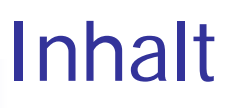

- 4.1 Hierarchische Gliederung von Systemen
- 4.2 Steueroperationssystem
- 4.3 Mikrooperationen
- 4.4 Verschiedene Realisierungen von Steuerwerken
	- 4.4.1 Mikroprogramm-Steuerwerk
	- 4.4.2 Schritt-Steuerwerk
- 4.5 Fallbeispiel: Serien-parallele Multiplikation
	- 4.5.1 Algorithmische Beschreibung
	- 4.5.2 Synchrones Mikroprogramm
	- 4.5.3 Zerlegung in Steuerwerk und Rechenwerk
		- Schnittstelle
		- Steuerwerk
		- Rechenwerk
		- -Mikroprogramm-Steuerwerk

### 4.1 Hierarchische Gliederung von Systemen

### × **Hierarchische Gliederung** (Zerlegung, Zusammensetzung)

- **F** =  $F_1$ { $F_2$ ,  $F_3$ , ...  $F_n$ }
- **F**<sub>i</sub> =  $F_{i,1}$ { $F_{i,2}$ ,  $F_{i,3}$ , ...  $F_{i,n(i)}$ }
- Komponente = Komposition{Teilkomponenten}
- E Komponente := Komponente{Komponenten}

### **Funktionseinheit**

- Funktionseinheit = Zusammenspiel{Funktionseinheiten}
- Funktionseinheit  $=$ Verbindungsnetz{Funktionseinheiten}

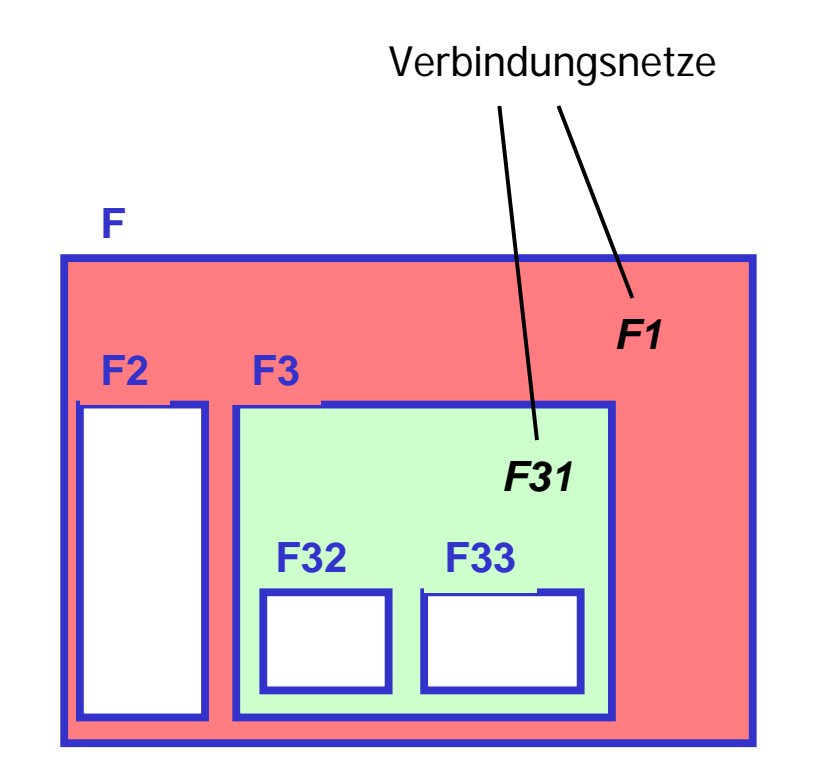

F.

## 4.2 Steueroperationssystem

- × Funktionseinheit oft zusammengesetzt aus
	- $\blacksquare$ **Steuerwerk** (Control Unit)
	- $\blacksquare$ **Operationswerk** (Data Path)
- × Zusammen bezeichnet als **Steueroperationssystem**:
- $\blacksquare$  **Steueroperationssystem**
	- = Verbindungsnetz{**Steuerwerk**, **Operationswerk**}

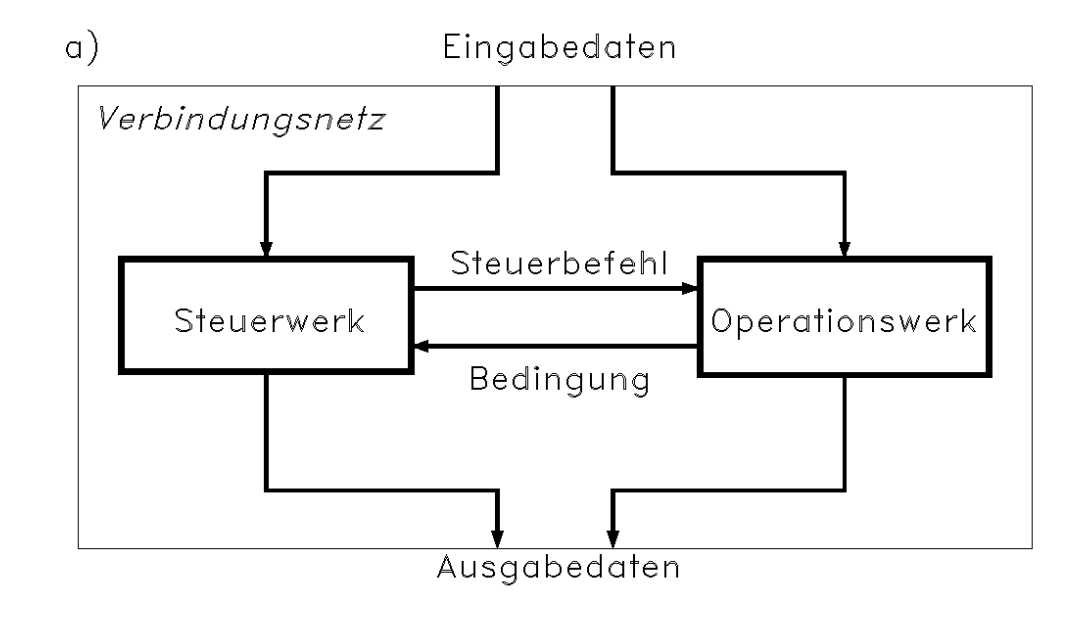

# Steueroperationssystem(2)

- P. **Steuerwerk**
	- П Sendet Steuerbefehle (Steuersignale) an das Operationswerk
	- П Trifft Entscheidungen aufgrund der Bedingungen und Eingabedaten
	- П Enthält ein Steuerprogramm (Steueralgorithmus, Mikroalgorithmus) zur
		- Analyse der Bedingungen
		- Synthese der Steuerbefehle
	- $\blacksquare$ [Bedingung ->] Programmzustandsänderung -> Steuerbefehl
	- ▉ Aktiver Teil

### **COL Operationswerk**

- ▉ Führt Operationen auf den Daten (Eingabedaten, gespeicherte Daten) aus
- ▉ Meldet Bedingungen (Meldesignale, Statussignale) zurück an das Steuerwerk
- ▉ Steuerbefehl -> Datenzustandsänderung [ -> Bedingung]
- ▉ Passiver Teil

# 4.3 Mikrooperationen

 **Synchrone Mikrooperation** si <- fi**(s,x)**

Eine Operation fi auf einem synchronen Register si.

Eingangswerte in die Funktion können sein: Bedingungen **<sup>x</sup>** und Werte **s** von

- $\blacksquare$ dem eigenen Register
- П anderen Quellen (Register, Signale von Wires, Werte von einfachen Speicherzellen)

▉ **Asynchrone Mikrooperation** si := fi**(s,x)**

Eine Operation fi auf einer einfachen Speicherzelle si. Eingangswerte in die Funktion können Bedingungen **<sup>x</sup>** sein und Werte **s** von

- П andere Quellen (Register, Signale auf Wires, Werte von einfachen Speicherzellen)
- $\blacksquare$  verboten ist die Rückkopplung auf die eigene Speicherzelle (z.B. s:=s+1) weil sonst eine asynchrone Rückkopplung entsteht.

### Parallele Ausführbarkeit

- $\sim$  **Synchrone µops** können synchronparallel ausgeführt werden. Warum?
	- $\mathbf{r}$  Synchrone Register bestehen aus einem Master- und einem Slave-Speicher
	- $\mathbf{r}$  **Phase 1**: Mit den alten Werten, die in den Slaves (Registerausgänge) gespeichert sind, werden die Berechnungen durchgeführt. Am Ende dieser Phase werden die neu berechneten Werte in den Mastern der Register zwischengespeichert.
	- П **Phase 2**: Die in den Mastern gespeicherten neuen Werte werden in die Slaves kopiert.
- ▉ Die Phase 1 und die Phase 2 sind zeitlich entkoppelt.
- π Möglichkeiten zur Erzeugung der Phasen
	- **Zwei sich nicht überlappende Takte**
	- П **Einflankengetriggert**: mit der positiven Taktflanke werden nacheinander die beiden Phasen angestoßen
	- П **Zweiflankengetriggert**: Die Übernahme in die Slaves erfolgt mit der einen Taktflanke, das Kopieren vom Master in den Slave mit der anderen.
- $\mathcal{L}_{\mathcal{A}}$  **Asynchrone µops** können nur dann parallel ausgeführt werden, wenn keine asynchronen Rückkopplungen entstehen.

# Synchrone Mikrooperation, Darstellung

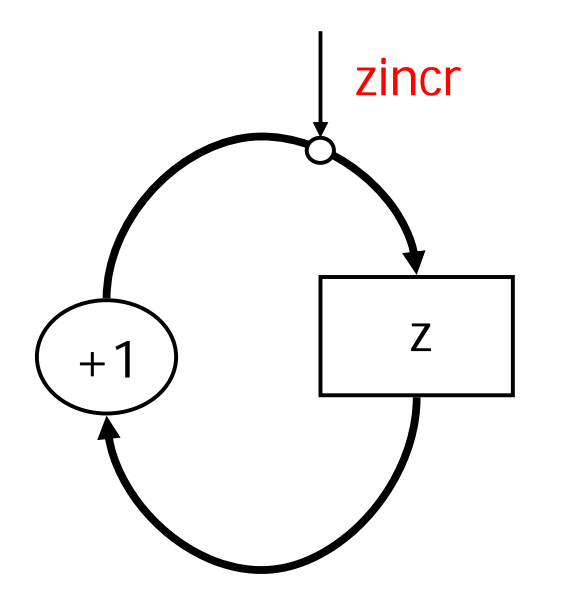

zincr:  $(z < = z + 1)$ 

Durch das Steuersignal zincr wird die synchrone Mikrooperation z<=z+1 aktiviert.

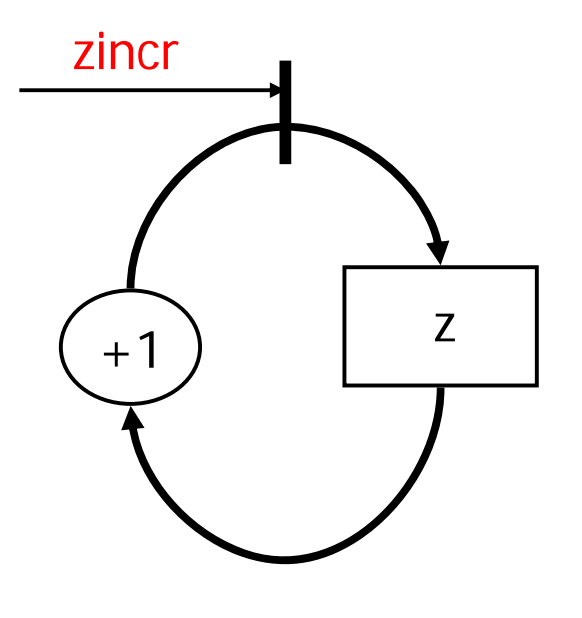

Alternative Darstellung

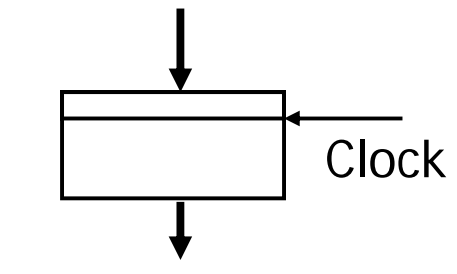

Diese Darstellung eines Registers verdeutlicht die synchrone Arbeitsweise

### Zwei alternative Mikrooperationen

Implementierung der Aktivierung durch ClockEnable

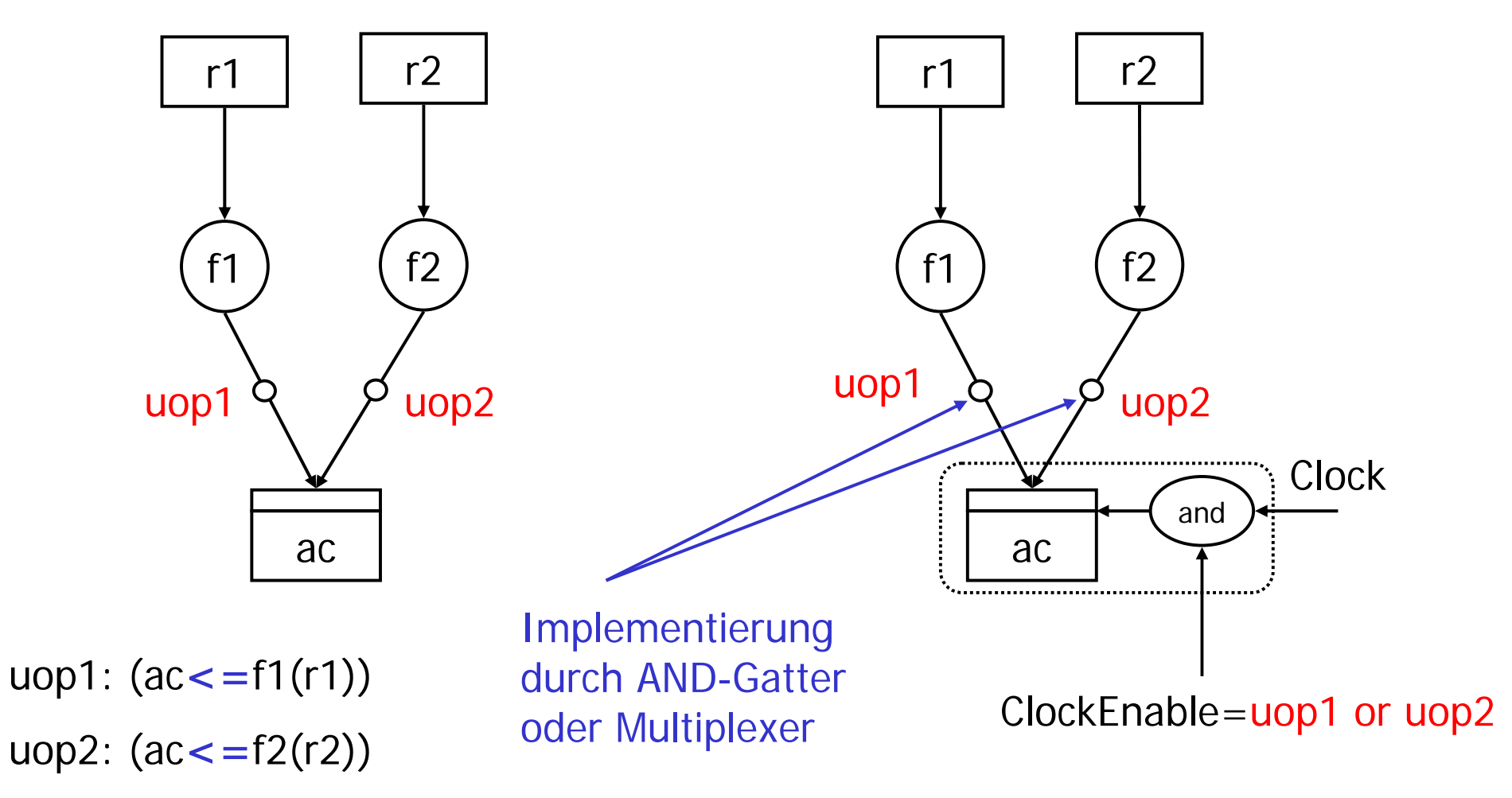

## Asynchrone Mikrooperation, Darstellung

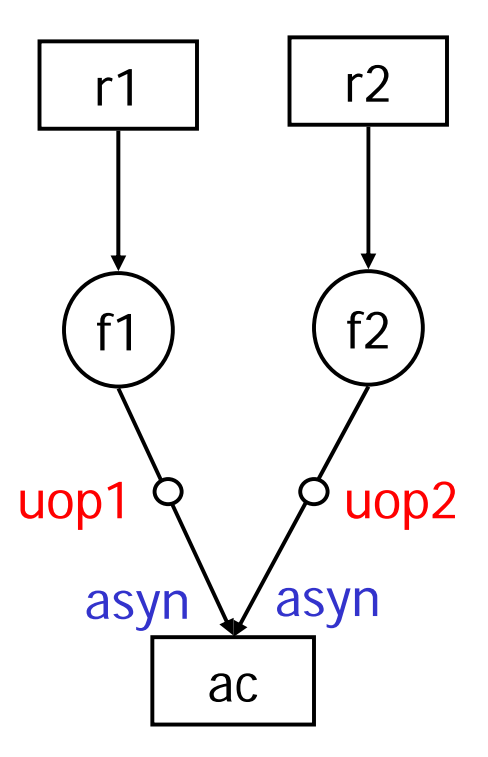

uop1: (ac**:=**f1(r1)) uop2: (ac**:=**f2(r2))

Die asychrone Arbeitsweise wird durch den Zusatz "asyn" zum Ausdruck gebracht.

Schreibweise der Zuweisung **:=** 

In Verilog

reg ac, r1, r2;

if  $(uop1)$  ac=f1 $(r1)$ ;

if (uop2)  $ac=f2(r2)$ ;

# 4.4 Verschiedene Realisierungen von Steuerwerken

### Schaltwerk/Automat

- $\bullet$   $S' = f(X, S)$ Zustandsfunktion
- $\bullet$  y = g(x,s) Ausgangsfunktion
- $\textsf{s}(\textsf{t}+1) = \textsf{s}'(\textsf{t})$  Zeitverhalten
- t = Folge von Zeitintervallen, in denen der Zustand stabil ist
- $\blacksquare$  s = Zustand, Adresse
- <sup>s</sup>' = Folgezustand, Folgeadresse
- x = Eingangssignale, Bedingung
- $y =$  Ausgangssignale, Steuerbefehl
- Realisierung von f und g
	- Hardware-Steuerwerk mit
		- Gatternetzwerk, Schaltmatrix (PLA), Platzbedarf minimiert
	- П Mikroprogramm-Steuerwerk mit
		- Festwertspeicher, Mikroprogrammspeicher

 $\overline{\mathcal{A}}$ 

## 4.4.1 Mikroprogramm-Steuerwerk

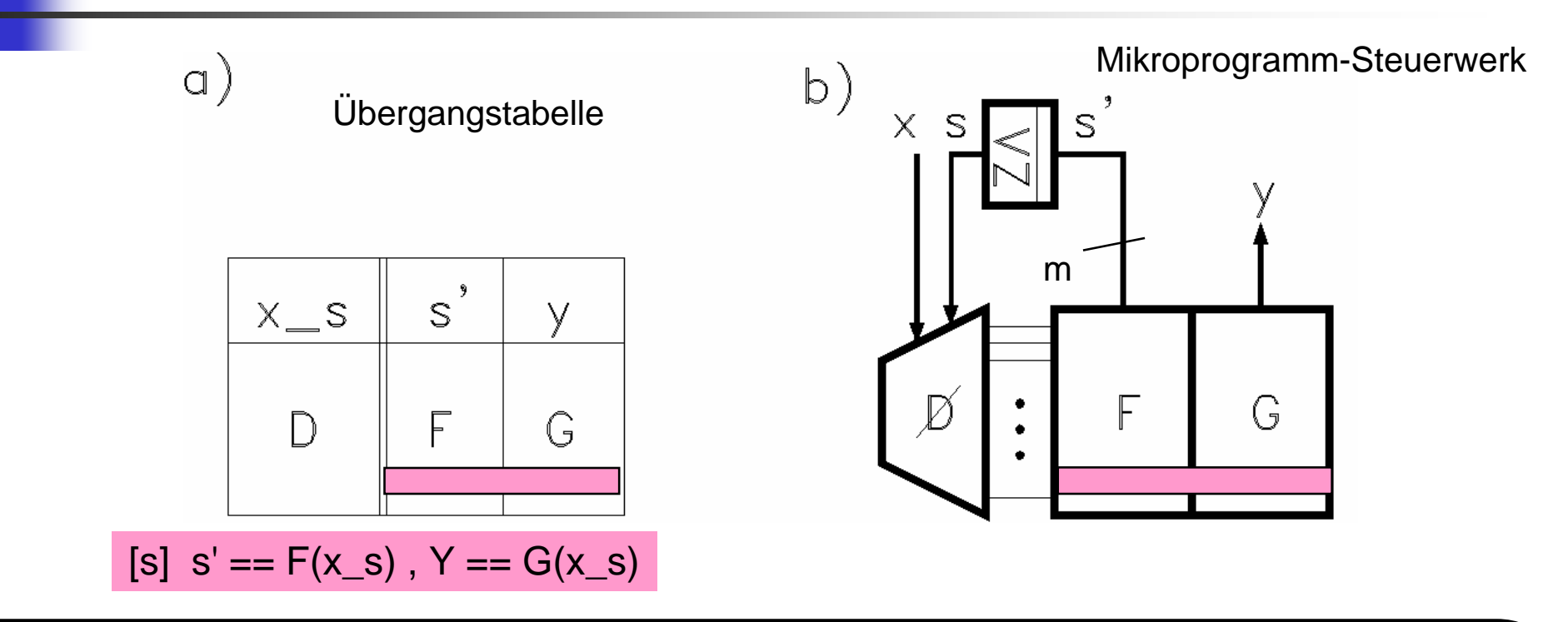

Ausgangspunkt ist die Übergangstabelle. D ist die Decodiermatrix, meist in dual aufsteigend sortierter Form Ø (alle möglichen Adressen von oo..o bis II.. I). Die Adresse ist die Konkatenation von der Bedingung x mit dem Zustand s. Die ausgewählte Zeile von F gibt den aktuellen Folgezustand (Folgeadresse) an. Die ausgewählte Zeile von G gibt die aktuellen Ausgangssignale (Steuerbefehl) an. Die aktuelle Folgeadresse und der aktuelle Steuerbefehl bilden den aktuellen Mikrobefehl.

TGI<del>2, SS 05, R. Hoffmann, T</del>uD

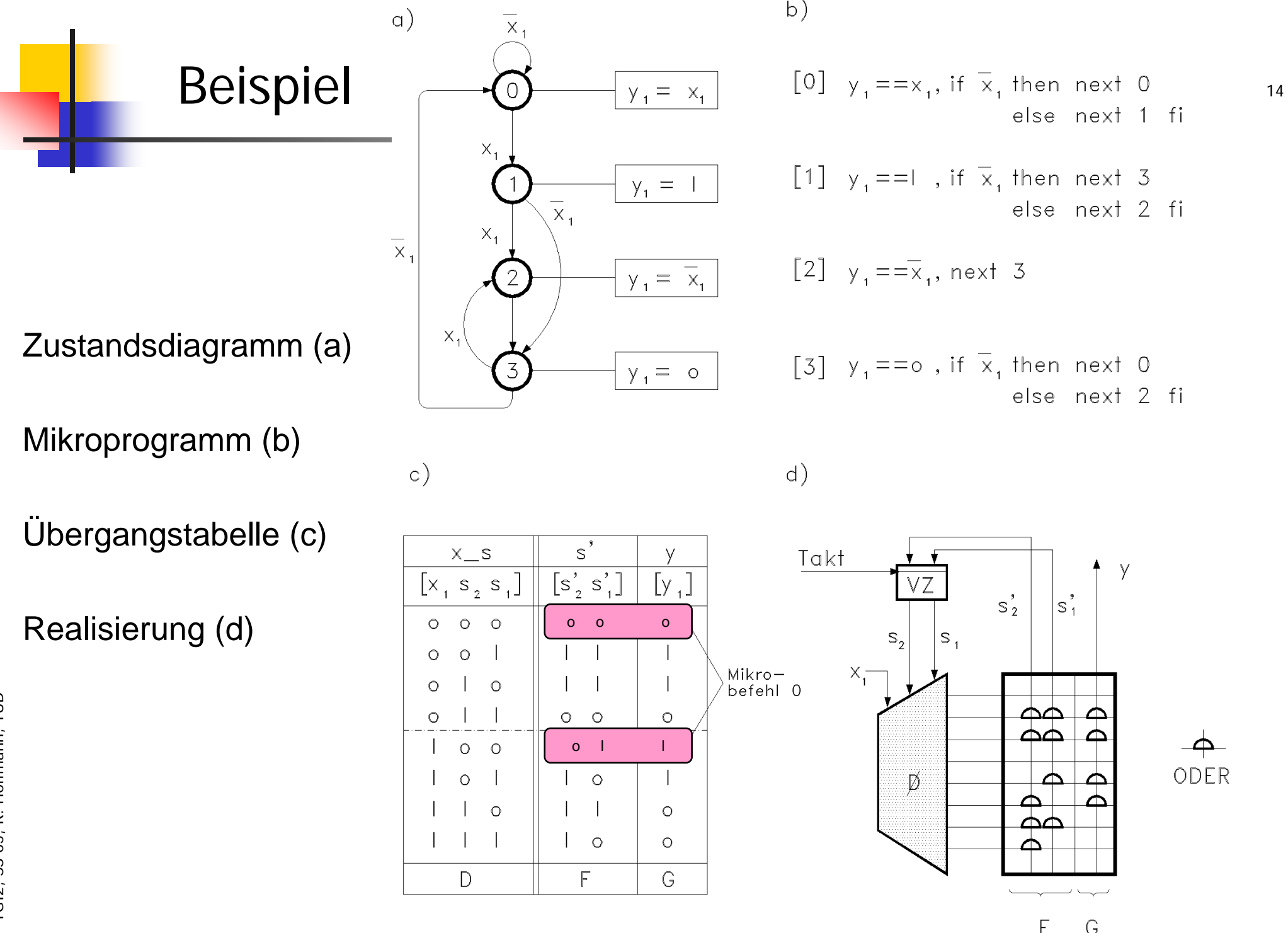

TGI2, SS 05, R. Hoffmann, TUD TGI2, SS 05, R. Hoffmann, TUD

 $\bigcap$ 

### MP-Steuerwerk in Verilog

```
<code>module stw(clk,x1,y1)</code>;
input clk, x1;
output y1;
reg [1:0] s; // Zustandsregister sync
initial s=0:
```

```
reg [2:0] FG [0:7]; // ROM
```

```
wire [2:0] bef;
assign bef = FG[{x1,s}];
assign y1 = \text{bef}[0];
```

```
always @(posedge \ c| k) s <= bef[2:1];endmodul<sub>e</sub>
```
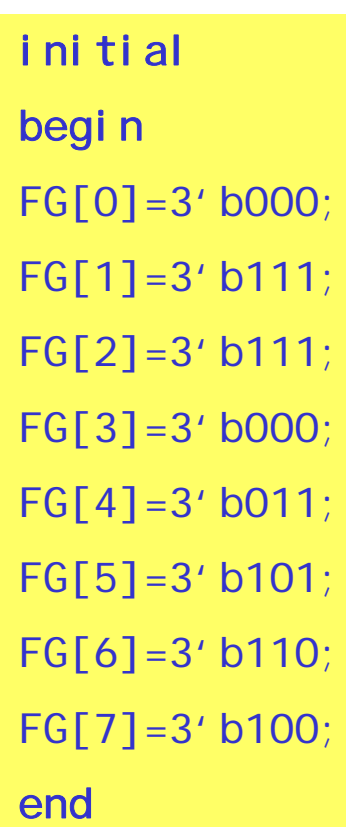

### Beschreibung als Zustandsautomat in Verilog

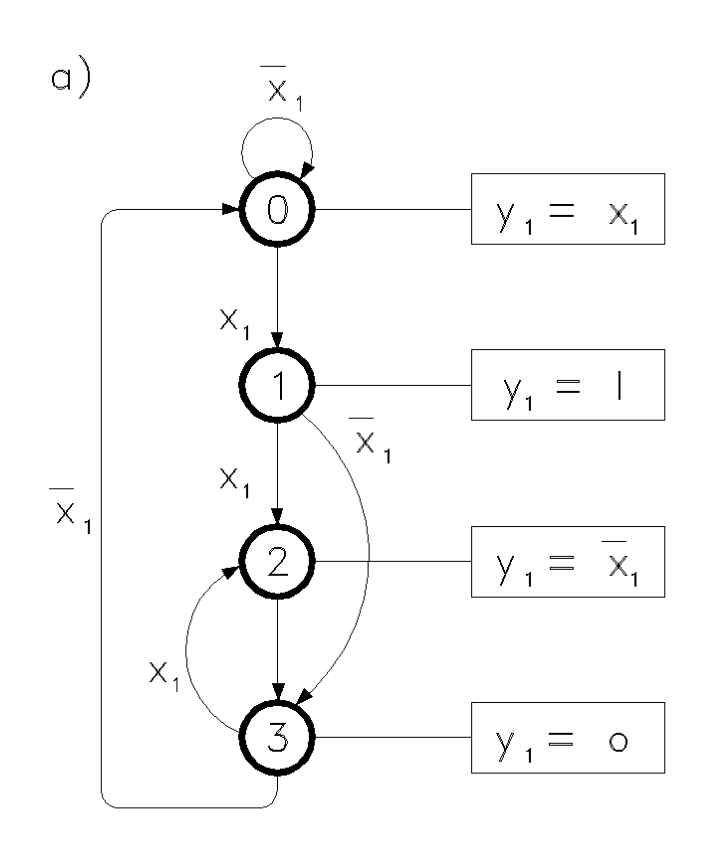

module stw(clk, x1, y1); input clk, x1; output y1; reg [1:0] z; // Zustandsregister sync initial z=2'b00; assign  $y1 = (z=-0) \& x1 \mid (z=-1) \mid (z=-2) \& x1;$ al ways @(posedge clk) case(z) 0:  $i f(x1)$  z <= 1; else z <= 0; 1:  $if(x1)$   $z \le 2$ ; else  $z \le 3$ ;  $2: **Z**<=3;$ 3:  $i f(x1)$   $z=-2$ ; else  $z=-0$ ; endcaseendmodule

### 4.4.2 Schritt-Steuerwerk

TGI2, SS 05, R. Hoffmann, TUD

TGI2, SS 05, R. Hoffmann, TUD

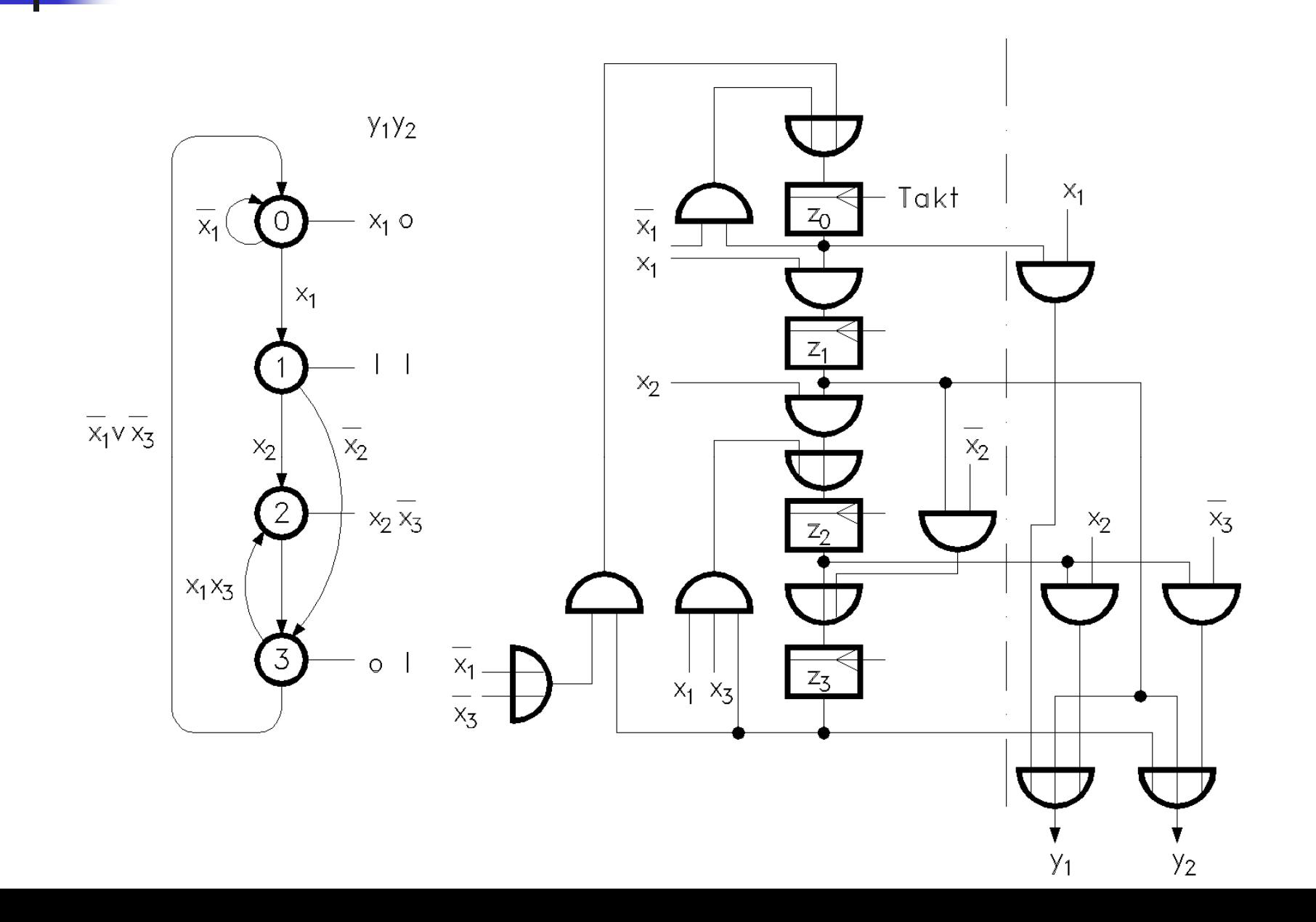

### Schritt-Steuerwerk in Verilog

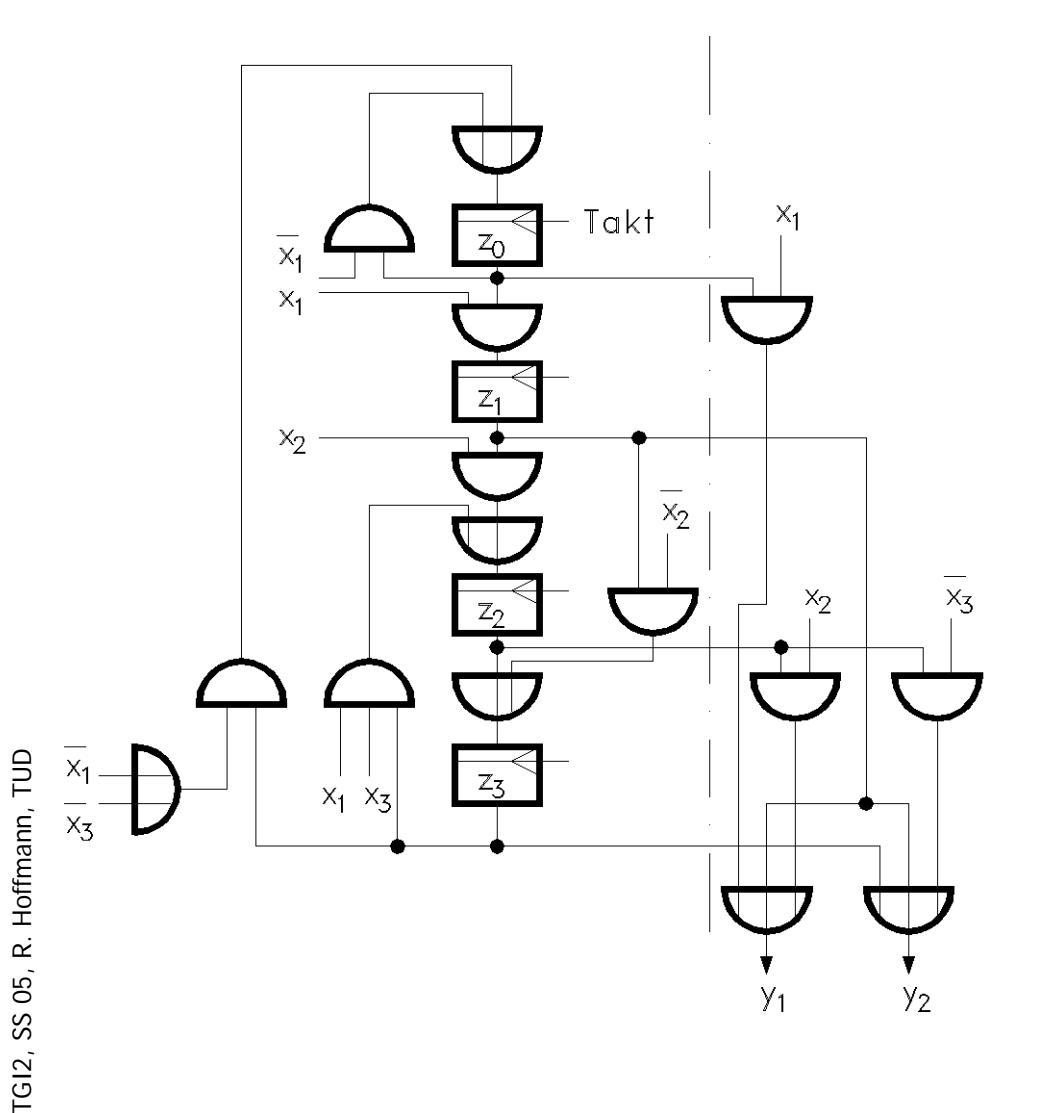

module  $stw(clk, x1, x2, x3, y1, y2)$ ; input clk, x1, x2, x3; output y1,y2; reg [3:0] z; // Zustandsregister sync initial  $z = 4'$  b0001; assign  $y1 = z[0] & x1 \mid z[1] \mid z[2] & x2;$ assign  $y2 = ...$ al ways @(posedge clk) begin  $Z[0] \leq Z[0] \& \sim x1 \mid Z[3] \& (\sim x1 \mid \sim x3);$  $Z[1]$  <=  $Z[0]$  & x1;

...

end

endmodule

### Fallbeispiel: Serien-parallele Multiplikation

### 4.5.1 **Algorithmische** Beschreibung

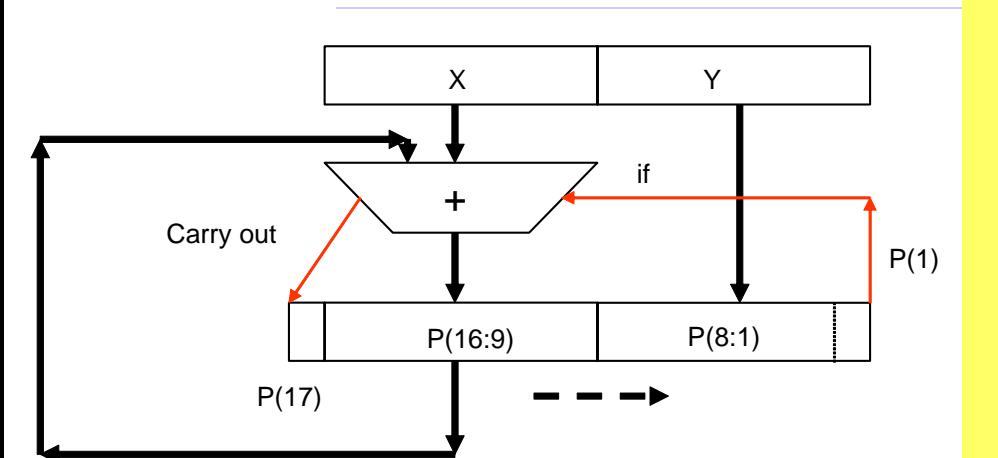

### **module** mult2; **reg** [8:1] x, y; **reg** [17:1] p; **integer** i;

**initialbegin**

> $x = 8$ ;  $y = 255$ ;  $p = \{9'd0, y\};$ **for** $(i=0; i<=7; i=i+1)$ **begin if**  $(p[1])$   $p[17:9] = p[16:9] + x$ ;  $p = p \gg 1$ ; **end** $\delta$ display("%d \* %d = %d", x, y, p);

 $1/8*255=2040$ 

**endendmodule**

# Beispiel: 8\*255

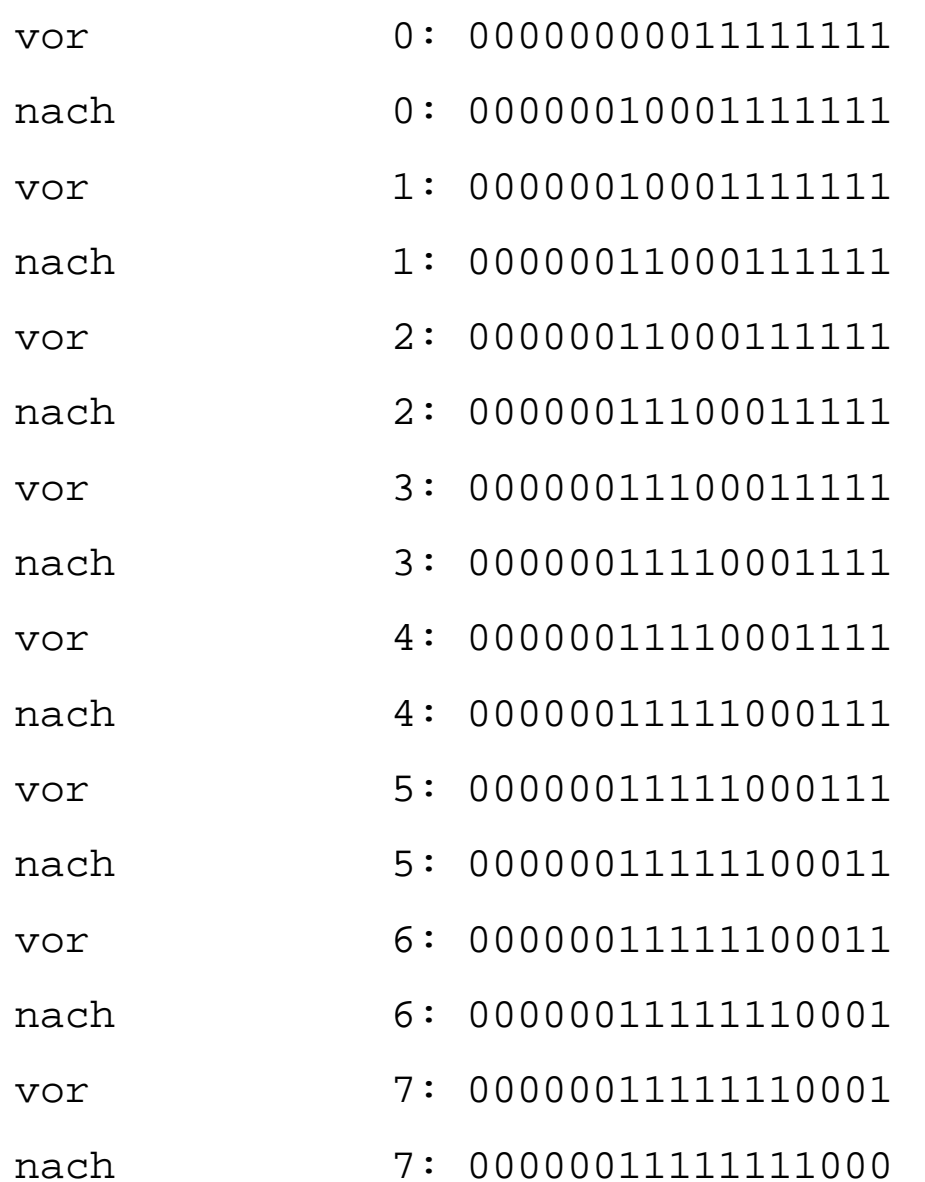

Ŧ.

### 4.5.2 Synchrones Mikroprogramm

Enthält

- \* Ablauf (Zustandswechsel)
- \* die den Zuständen zugeordneten Mikrooperationen
- weitere Ausgangssignale.
- Aufbau ähnlich wie normales Programm
- eignet sich als Ausgangspunkt für die Hardware-Implementierung.<br>- Mikrooperationen stehen direkt im Code
	- Mikrooperationen stehen direkt im Code.
	- -Zerlegung in Steuerwerk und Operationswerk erfolgt später.

```
module mult3(clock, start, x, y, p, stop, state, i);
input clock, start;
input [8:1] x, y; // von der Test-Umgebung
output [17:1] p; reg [17:1] p; // sync 
output stop;
output [1:0] state ; reg [1:0] state ; //sync
output [2:0] i; reg [2:0] i; // sync counter
parameter s1 = 'b00, s2 = 'b01, s3 = 'b10, s4 = 'b11;
initial state=s1;
```
### Synchrones Mikroprogramm (2)

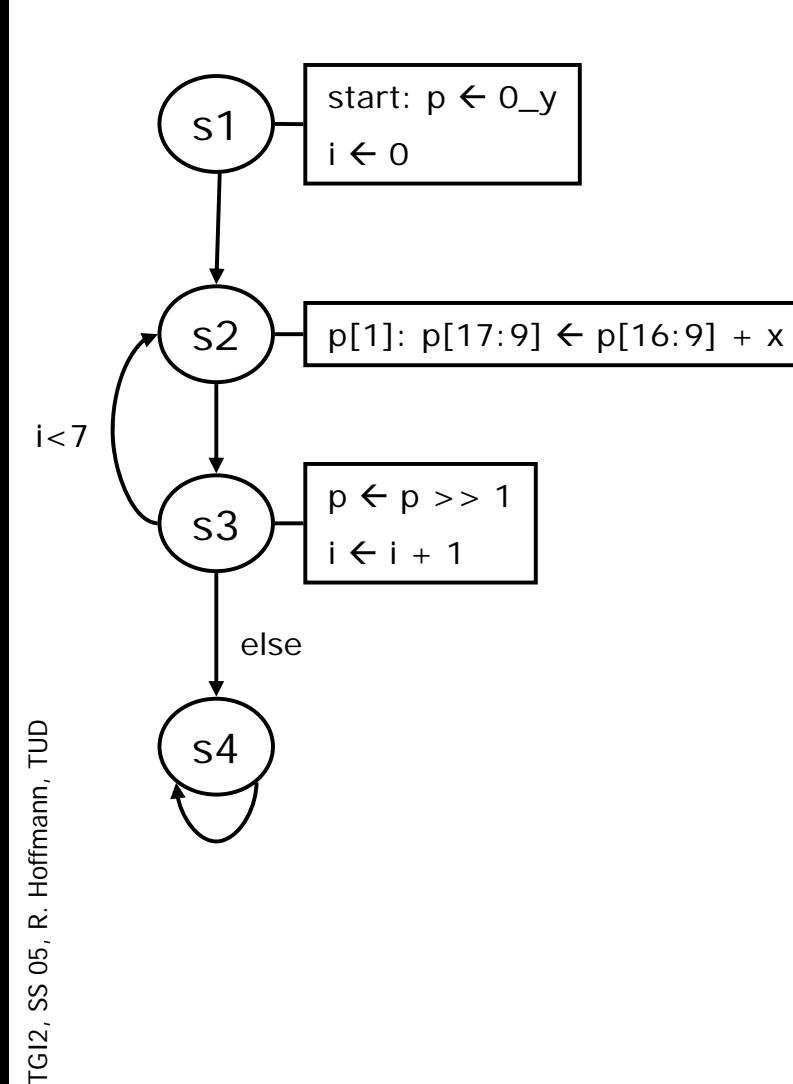

```
assign stop=(state==s4);
always @(posedge clock)
  begin
     case (state)
     s1: if (start) begin p <={9'b0, y}; i <= 0; state <= s2; end
     s2: begin
            if (p[1]) p[17:9] <= p[16:9] + x;
            state \leq = s3;
         ends3: begin
               p \le p \ge 1;
               if ( i<7 ) state <= s2; else state <= s4;
              i \le i + 1;
           ends4: state<=s4; 
     default: state <= s1;
     endcaseendendmodule
```
22

# Testumgebung

**module** testbed();

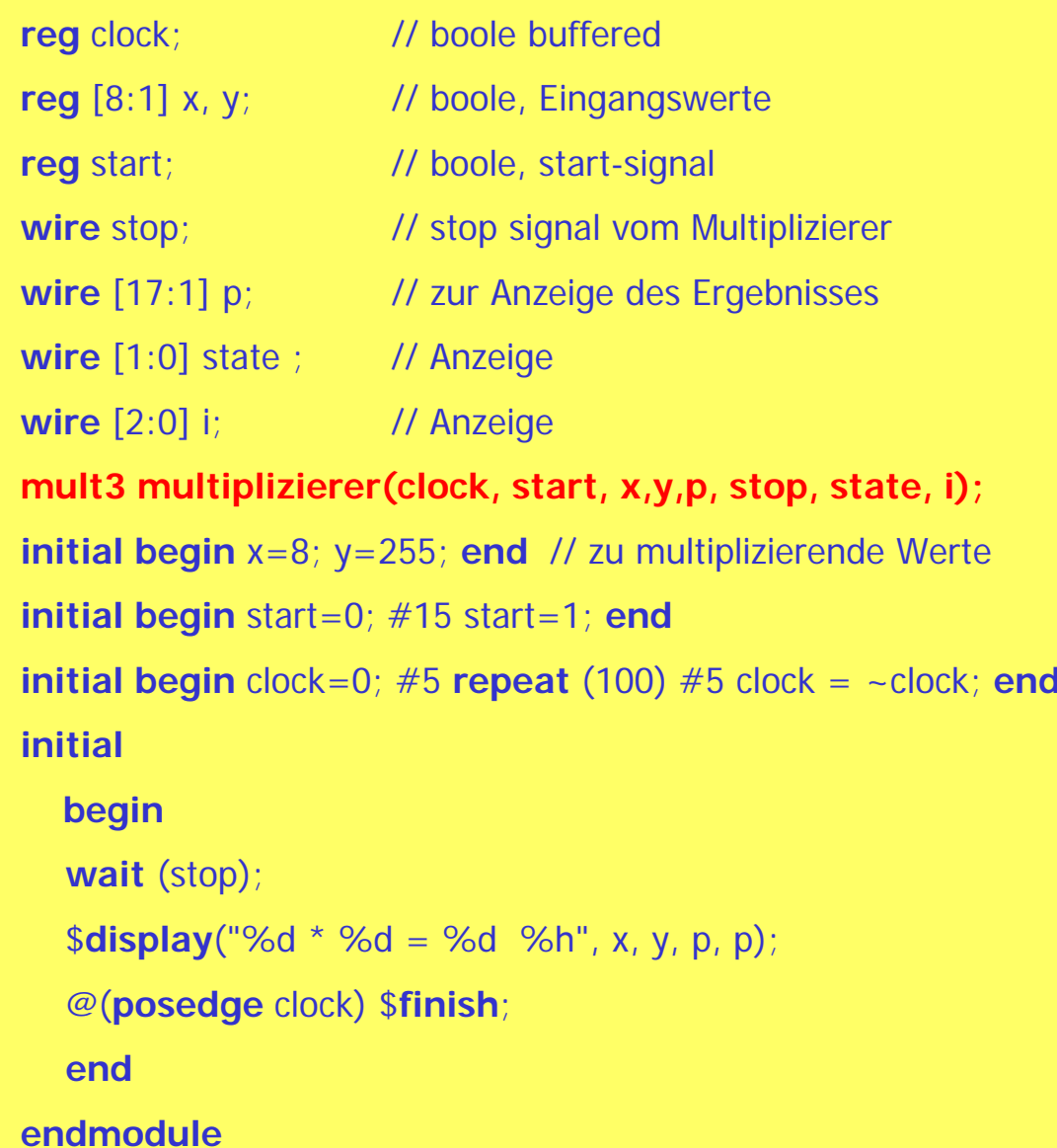

# Timing-Diagramm

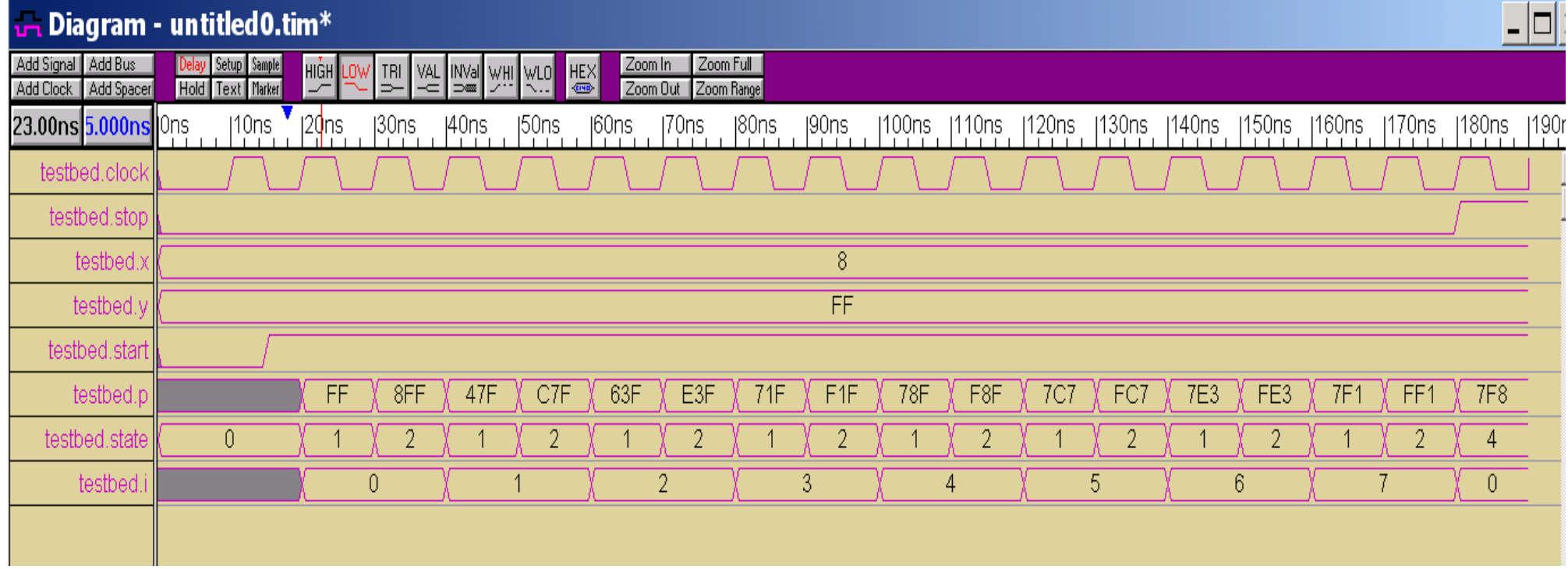

### 4.5.3 Zerlegung in Steuerwerk und Rechenwerk

### **Aufgabenstellung**

- ▉ Das synchrone Mikroprogramm ist in ein Steuerwerk und in ein Rechenwerk zu zerlegen.
- П Der Zähler i soll sich im Rechenwerk befinden
- $\blacksquare$  Eine geeignete Schnittstelle (Steuersignale und Meldesignale) ist zu definieren.

#### ▉ **Vorgehensweise**

- $\blacksquare$  Ersetze die Mikrooperationen durch **Steuersignale** 
	- **z** z.B. load:  $(p \lt = \{9' b0, y\})$ oder shr:  $(p \le p \ge 1)$
- $\blacksquare$  Definiere Meldesignale
	- hier: ikleiner7: (i <7)
- $\blacksquare$  Zeichne die Zerlegung (insbesondere das Rechenwerk) mit der Schnittstelle
- Beschreibe das Steuerwerk und das Rechenwerk unter Verwendung der **Schnittstelle**

### **Schnittstelle**

### $\mathcal{L}_{\mathcal{A}}$ **Mikrooperationen**

- load: p <={9'b0, y}
- $\blacksquare$  addif: if (p[1]) p[17:9] <= p[16:9] + x
- $\blacksquare$  shr:  $p <= p >> 1$
- $\blacksquare$  iset0:  $\blacksquare < = 0$
- iplus1: i <= i+1

### $\mathcal{L}_{\mathcal{A}}$ **Meldesignale**

ikleiner7: ikleiner7=(i<7)

### Steuerwerk-Schnittstelle-Rechenwerk

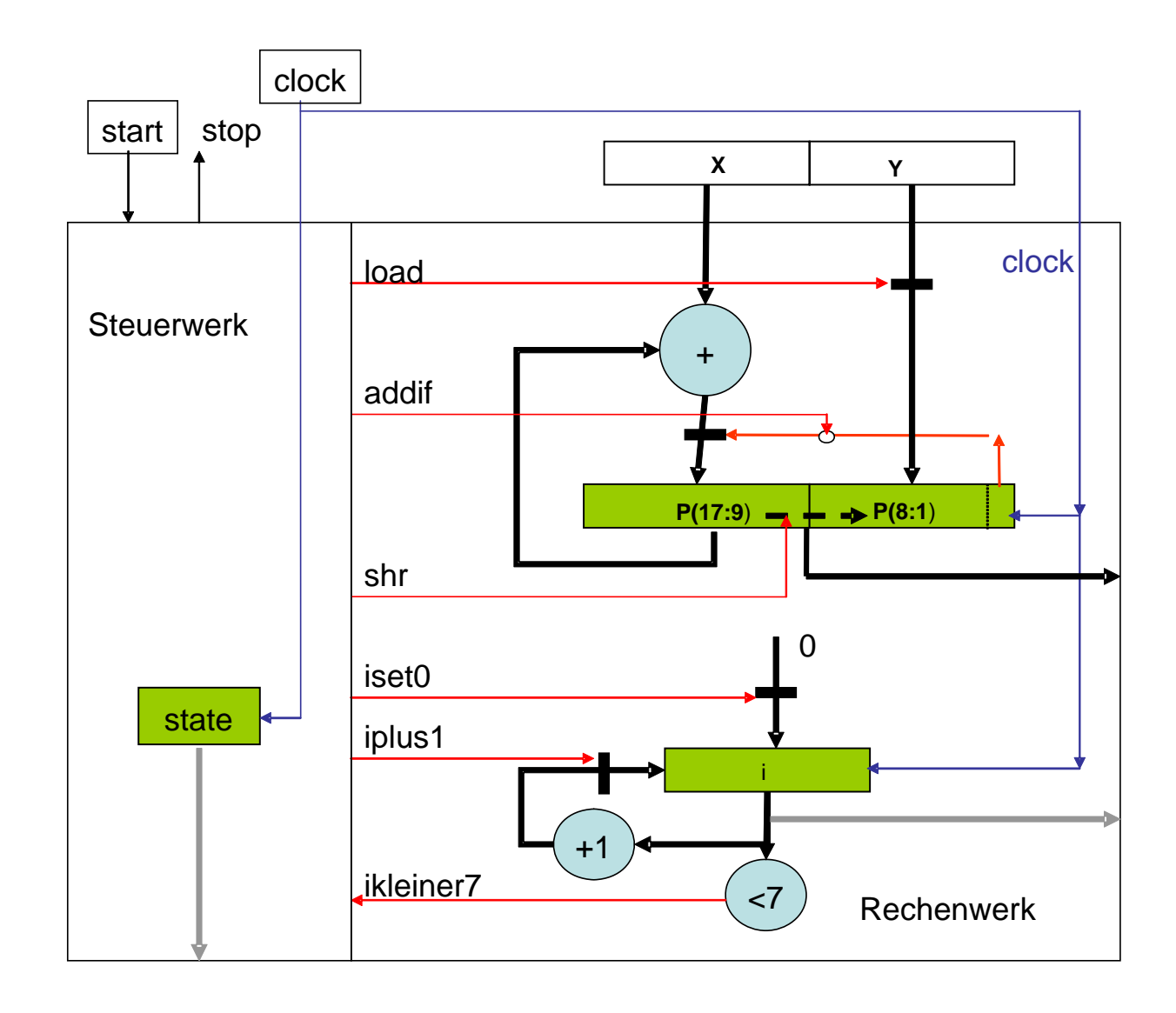

## Steuerwerk (1):

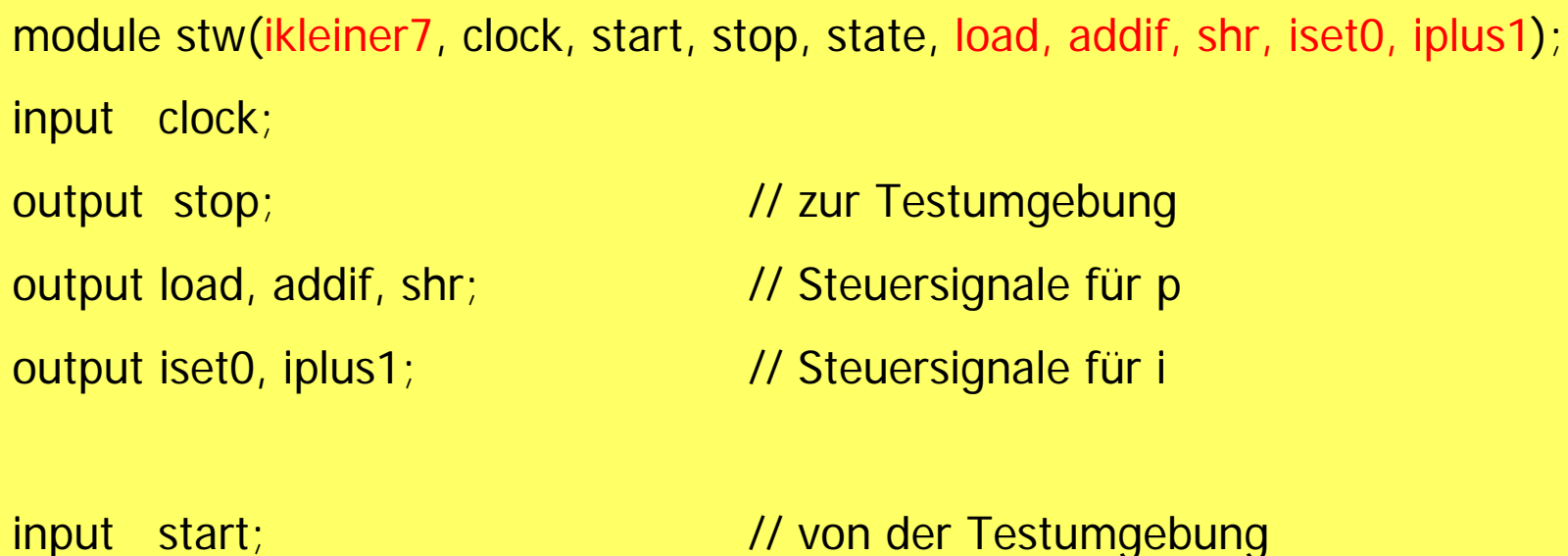

input ikleiner7; // Meldesignal

```
parameter s1 = 'b00, s2 = 'b01, s3 = 'b10, s4 = 'b10;
output [3:0] state ; reg [3:0] state ; initial state=s1;
```
## Steuerwerk (2): Zustandsübergänge

```
always @(posedge clock)
   begin
      case (state)
      s1: if (start) state \langle \rangle = s2; \langle \rangle // load, iset0 erzeugen
      s2: begin state \lt = s3; end \lt // addif
      s3: if (ikleiner7) state \langle 1 - s^2 \rangle else state \langle 1 - s^2 \rangle // shr, iplus1
      s4: state\leq=s4;
      endcaseend
```
Die Ausgangssignale werden separat beschrieben (s. nächste Folie)

### Steuerwerk (2): Ausgangssignale

$$
assign stop = (state == s4);
$$

assign load =  $(s \text{tate} == s1)$ &start; assign addif =  $(state==s2);$ assign shr =  $(state=-s3);$ 

assign iset0 =  $(state=-s1);$ assign iplus1 =  $(state==s3);$ 

### Rechenwerk

// rw enthält zähler i

module rw(iset0, iplus1,

```
load, addif, shr, clock, x,y,p, i, ikleiner7);
```
input clock;

input [8:1] x, y; // von der Test-Umgebung

input iset0, iplus1;

input load, addif, shr;

```
output [17:1] p; reg [17:1] p; // sync
```
initial  $p=0$ :

TGI2, SS 05, R. Hoffmann, TUD output [2:0] i; reg [2:0] i; // sync counter initial  $i=0$ ;

### output ikleiner7;

assign ikleiner $7 = (i < 7)$ ;

```
always @(posedge clock)
   begin
     if (load) p \leq f(9'b0, y);
     if (addif) if (p[1]) p[17:9] \le p[16:9] + x;
     if (shr) p \leq p \geq 1;
  endalways @(posedge clock)
  begin
     if (iset0) i < 0;
     if (iplus1) i \le i+1;
  endendmodule
```
### testbed

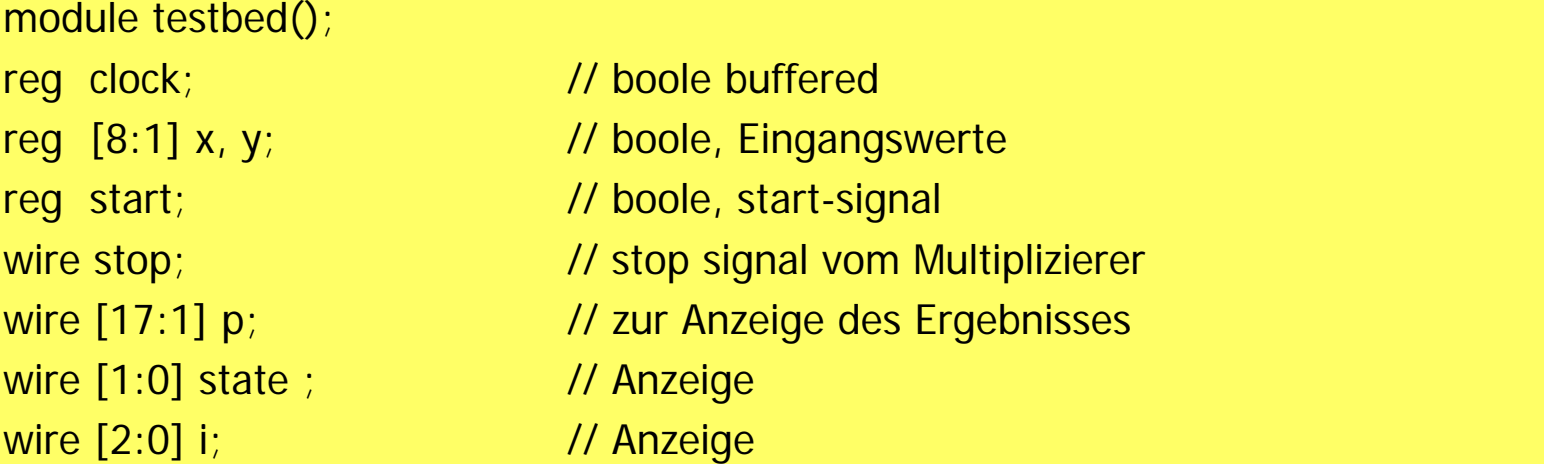

```
stw stw1(ikleiner7, clock, start, stop, state, load, addif, shr, iset0, iplus1);
rw rw1(iset0, iplus1, load, addif, shr, clock, x, y, p, i, ikleiner7);
initial begin x=8; y=255; end // zu multiplizierende Werte
initial begin start=0; \#15 start=1; \#10 start=0; end
initial begin clock=0; #5 repeat (100) #5 clock = \simclock; end
initial begin 
  wait (stop);
  $display("%d * %d = %d %h", x, y, p, p);@(posedge clock) $finish;
  end
```
TGI2, SS 05, R. Hoffmann, TUD

SS 05,

TGI2,

R. Hoffmann, TUD

# Mikroprogramm-Steuerwerk

- × Vorgehensweise
	- Aufstellen einer dual aufsteigend sortierten Übergangstabelle.
	- E Die Anzahl der Zeilen und der Zeilenindex ergibt sich durch die Konkatenation von x (Eingangssignale) und dem Zustand z.
	- $\blacksquare$  Für jeden Zeilenindex sind der Folgezustand und die Ausgangssignale einzutragen.
	- $\blacksquare$  Implementierung der Tabelle durch ein ROM und ein Zustandsregister
	- $\blacksquare$ Verilog: analog zu Folie 14

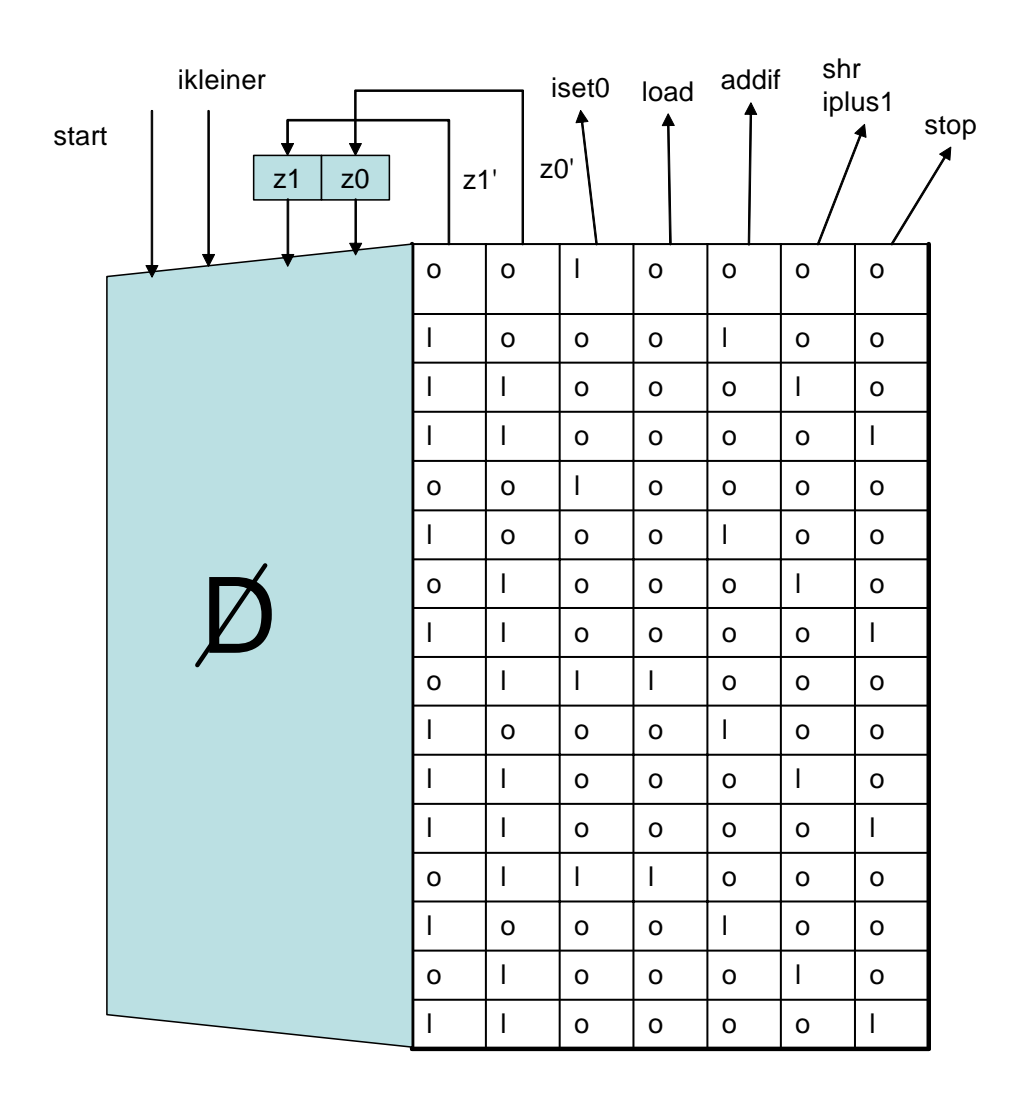